#### Parallel Programming in C with MPI and OpenMP

Michael J. Quinn

### Chapter 5

#### The Sieve of Eratosthenes

# Chapter Objectives

- Analysis of block allocation schemes
- Function MPI\_Bcast
- Performance enhancements

# **Outline**

- Sequential algorithm
- Sources of parallelism
- Data decomposition options
- Parallel algorithm development, analysis
- MPI program
- Benchmarking
- Optimizations

### Sequential Algorithm

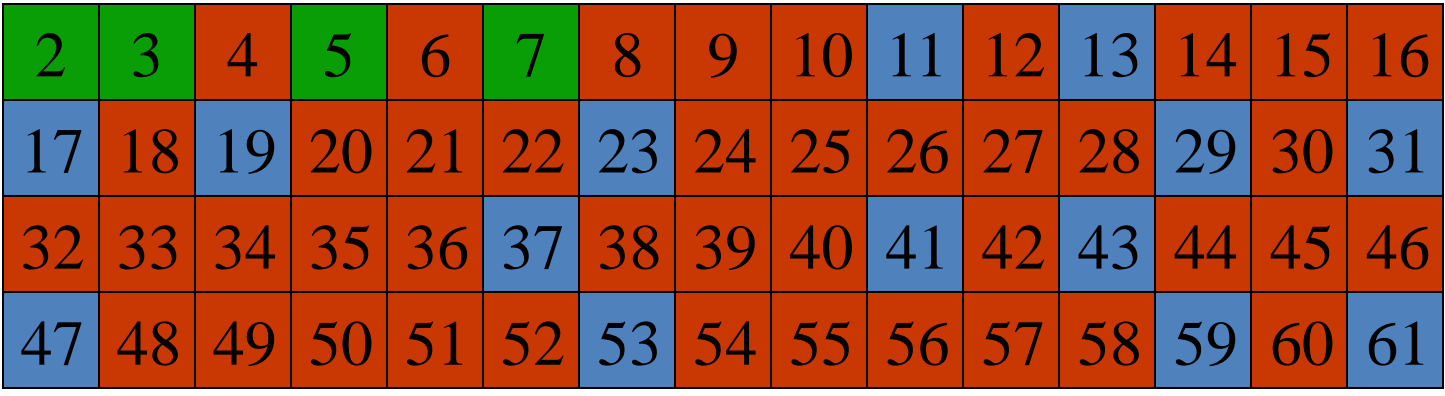

Complexity:  $\Theta(n \ln \ln n)$ 

### Pseudocode

- 1. Create list of unmarked natural numbers 2, 3, …, *n* 2.  $k \leftarrow 2$
- 3. Repeat

(a) Mark all multiples of  $k$  between  $k^2$  and  $n$ (b)  $k \leftarrow$  smallest unmarked number  $> k$  $tanhik^2 > n$ 4. The unmarked numbers are primes

# Sources of Parallelism

- Domain decomposition
	- Divide data into pieces
	- Associate computational steps with data
- One primitive task per array element

# Making 3(a) Parallel

Mark all multiples of *k* between *k <sup>2</sup>* and *n*

```
for all j where k^2 \le j \le n do
 if j mod k = 0 then
     mark j (it is not a prime)
   endif
endfor
```
 $\implies$ 

# Making 3(b) Parallel

Find smallest unmarked number  $> k$ 

 $\Rightarrow$ 

Min-reduction (to find smallest unmarked number  $> k$ )

Broadcast (to get result to all tasks)

# Agglomeration Goals

- Consolidate tasks
- Reduce communication cost
- Balance computations among processes

# Data Decomposition Options

- Interleaved (cyclic)
	- Easy to determine " owner " of each index
	- Leads to load imbalance *for this problem*
- Block
	- Balances loads
	- More complicated to determine owner if *n* not a multiple of *p*

# Block Decomposition Options

- Want to balance workload when *n* not a multiple of *p*
- Each process gets either  $n/p$  or  $\lfloor n/p \rfloor$ elements
- Seek simple expressions
	- Find low, high indices given an owner
	- Find owner given an index

# Method #1

- Let  $r = n \mod p$
- If  $r = 0$ , all blocks have same size
- Else
	- $-$  First *r* blocks have size  $|n/p|$
	- $-$  Remaining *p-r* blocks have size  $\lfloor n/p \rfloor$

### Examples

17 elements divided among 7 processes

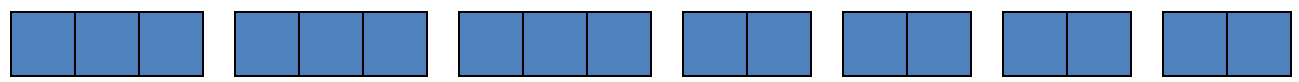

17 elements divided among 5 processes

17 elements divided among 3 processes

### Method #1 Calculations

- First element controlled by process *i*
	- $i\lfloor n/p \rfloor + \min(i, r)$
- Last element controlled by process *i*  $(i+1)\lfloor n/p \rfloor + \min(i+1,r) - 1$
- Process controlling element *j*

$$
\min(\lfloor j/(\lfloor n/p\rfloor+1)\rfloor, \lfloor (j-r)/\lfloor n/p\rfloor)
$$

# Method #2

- Scatters larger blocks among processes
- First element controlled by process *i*

 $\left| \frac{in}{p} \right|$ 

■ Last element controlled by process *i* 

$$
\lfloor (i+1)n/p \rfloor - 1
$$

**Process controlling element** *j* 

$$
\lfloor p(j+1)-1)/n \rfloor
$$

### Examples

17 elements divided among 7 processes

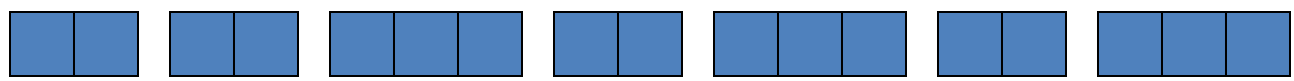

17 elements divided among 5 processes

17 elements divided among 3 processes

### Comparing Methods

#### Our choice

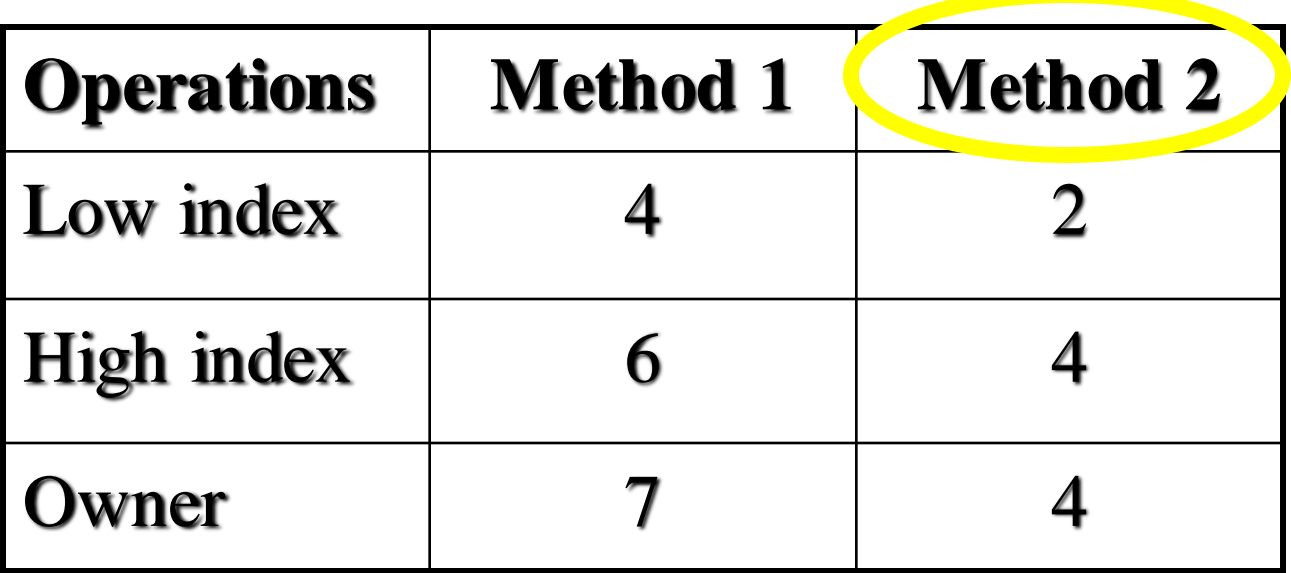

Assuming no operations for "floor" function

# Pop Quiz

• Illustrate how block decomposition method #2 would divide 13 elements among 5 processes.

$$
13(0)/ 5 = 0 \qquad 13(2)/ 5 = 5 \qquad 13(4)/ 5 = 10
$$
  
13(1)/5 = 2 \qquad 13(3)/ 5 = 7

### Block Decomposition Macros

**#define BLOCK\_LOW(id,p,n) ((i)\*(n)/(p))**

**#define BLOCK\_HIGH(id,p,n) \ (BLOCK\_LOW((id)+1,p,n)-1)**

**#define BLOCK\_SIZE(id,p,n) \ (BLOCK\_LOW((id)+1)-BLOCK\_LOW(id))**

**#define BLOCK\_OWNER(index,p,n) \**  $((p) * (index) +1) -1) / (n)$ 

### Local vs. Global Indices

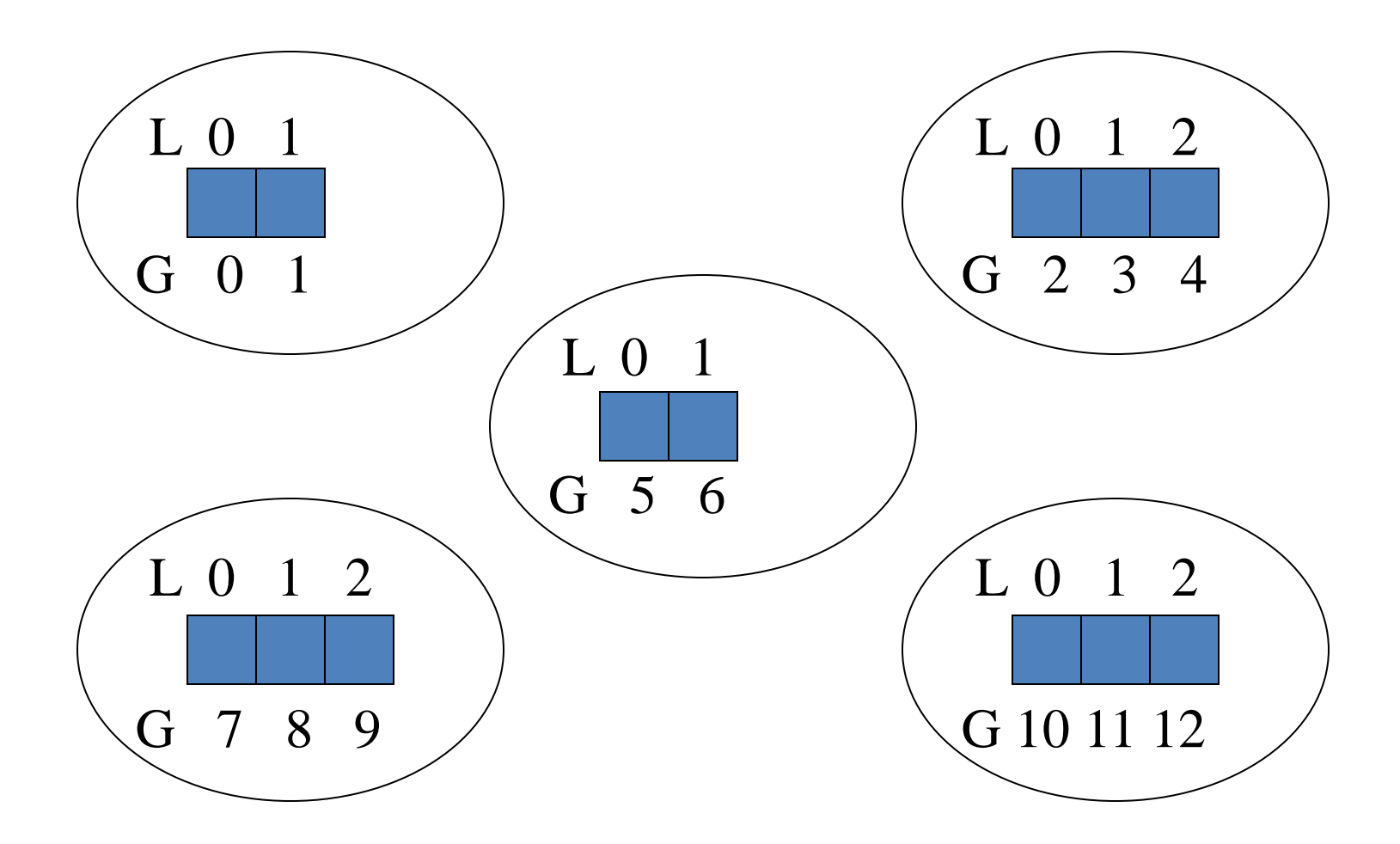

### Looping over Elements

• Sequential program

 **…**

**}**

**for (i = 0; i < n; i++) {**

**}** • Parallel program Index *i* on this process…

 $size = BLOCY'SIZE (id, p, n);$ 

for  $(i = 0, i < size; i++)$  {

 **gi = i + BLOCK\_LOW(id,p,n);**

…takes place of sequential program's index *gi*

#### Decomposition Affects Implementation

- $\blacksquare$  Largest prime used to sieve is  $\forall n$
- **First process has**  $\lfloor n/p \rfloor$  **elements**
- If it has all sieving primes if  $p < \sqrt{n}$
- **First process always broadcasts next sieving** prime
- No reduction step needed

# Fast Marking

• Block decomposition allows same marking as sequential algorithm:

*j*, *j* + *k*, *j* + 2*k*, *j* + 3*k*, …

instead of

for all *j* in block if *j* mod  $k = 0$  then mark *j* (it is not a prime)

### Parallel Algorithm Development

1. Create list of unmarked natural numbers 2, 3, …, n

2.  $k \leftarrow 2$ Each process creates its share of list Each process does this

3. Repeat

Each process marks its share of list

(a) Mark all multiples of *k* between *k* <sup>2</sup> and *n*

 $(\frac{1}{k})$  *k*  $\leftarrow$  smallest unmarked number > *k* Process 0 only

(c) Process 0 broadcasts *k* to rest of processes

until  $k^2 > m$ 

4. The unmarked numbers are primes

5. Reduction to determine number of primes

#### Function MPI\_Bcast

**int MPI\_Bcast ( void \*buffer, /\* Addr of 1st element \*/ int count, /\* # elements to broadcast \*/ MPI\_Datatype datatype, /\* Type of elements \*/ int root, /\* ID of root process \*/ MPI\_Comm comm) /\* Communicator \*/**

**MPI\_Bcast (&k, 1, MPI\_INT, 0, MPI\_COMM\_WORLD);**

### Task/Channel Graph

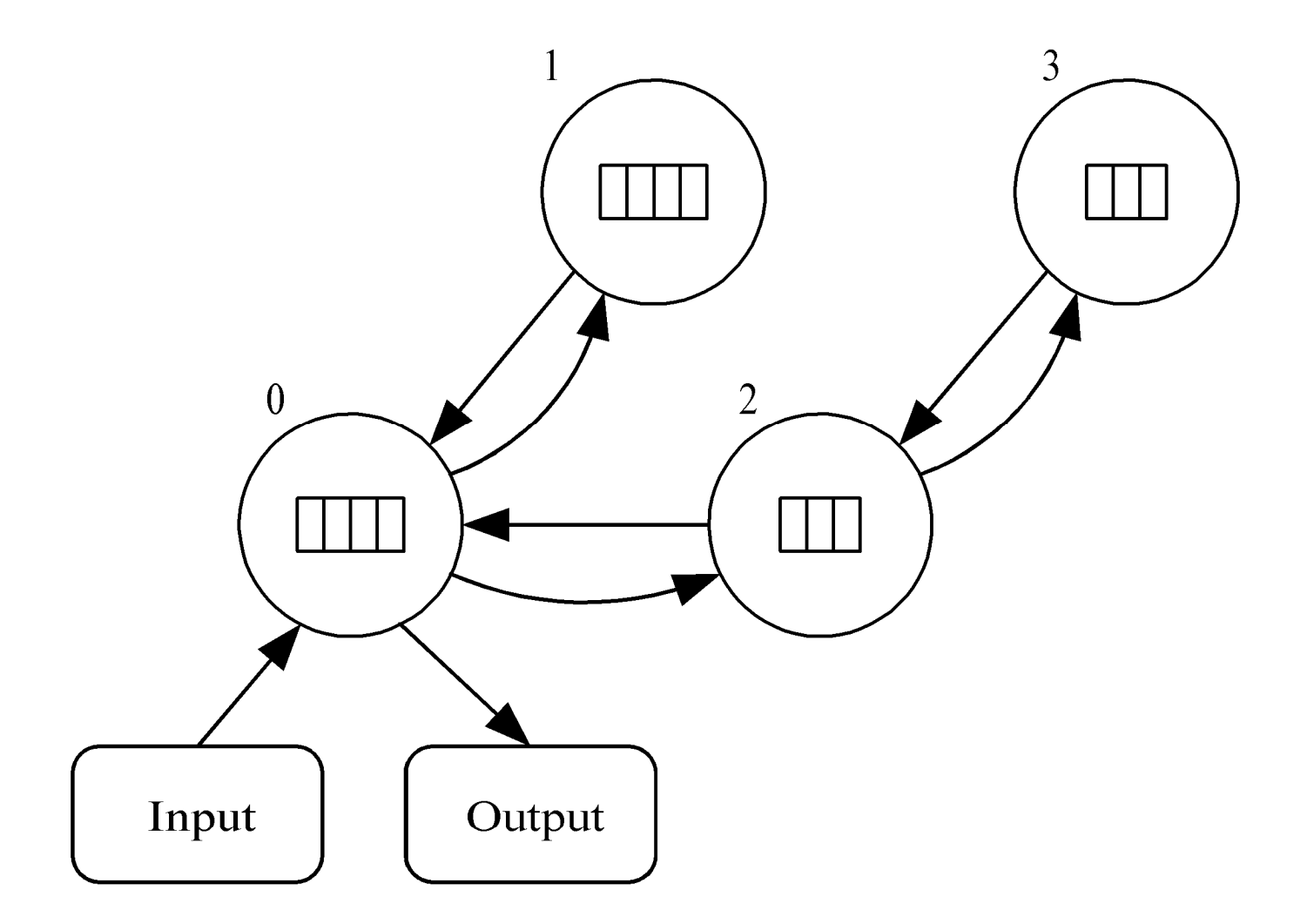

# Analysis

- $\gamma$  is time needed to mark a cell
- Sequential execution time: *χ n* ln ln *n*
- Number of broadcasts:  $\sqrt{n}$  / ln  $\sqrt{n}$
- Broadcast time:  $\lambda \lceil \log p \rceil$
- Expected execution time:

$$
\chi n \ln \ln n / p + (\sqrt{n}/\ln \sqrt{n}) \lambda \log p
$$

# Code (1/4)

```
#include <mpi.h>
#include <math.h>
#include <stdio.h>
#include "MyMPI.h"
#define MIN(a,b) ((a)<(b)?(a):(b))
int main (int argc, char *argv[])
{
 ...
   MPI_Init (&argc, &argv);
   MPI_Barrier(MPI_COMM_WORLD);
   elapsed_time = -MPI_Wtime();
   MPI_Comm_rank (MPI_COMM_WORLD, &id);
   MPI_Comm_size (MPI_COMM_WORLD, &p);
if (argc != 2) {
       if (!id) printf ("Command line: %s <m>\n", argv[0]);
      MPI_Finalize(); exit (1);
}
```
# Code (2/4)

```
 n = atoi(argv[1]);
low value = 2 + BLOCK LOW(id,p,n-1);
high value = 2 + \text{BLOCK HIGH}(id, p, n-1);
 size = BLOCK_SIZE(id,p,n-1);
\frac{1}{p} proc0 size = (n-1)/p;
if ((2 + proc0 size) < (int) sqrt((double) n)) {
    if (!id) printf ("Too many processes\n");
    MPI_Finalize();
    exit (1);
 }
 marked = (char *) malloc (size);
 if (marked == NULL) {
    printf ("Cannot allocate enough memory\n");
    MPI_Finalize();
    exit (1);
 }
```
# Code (3/4)

```
 for (i = 0; i < size; i++) marked[i] = 0;
   if (!id) index = 0;
   prime = 2;
   do {
       if (prime * prime > low_value)
         first = prime * prime - low value; else {
          if (!(low_value % prime)) first = 0;
         else first = prime - (low_value % prime);
 }
       for (i = first; i < size; i += prime) marked[i] = 1;
       if (!id) {
         while (marked[++index]);
         prime = index + 2;
 }
      MPI_Bcast (&prime, 1, MPI_INT, 0, MPI_COMM_WORLD);
    } while (prime * prime <= n);
```
# Code (4/4)

```
 count = 0;
 for (i = 0; i < size; i++)
    if (!marked[i]) count++;
 MPI_Reduce (&count, &global_count, 1, MPI_INT, MPI_SUM,
    0, MPI_COMM_WORLD);
 elapsed_time += MPI_Wtime();
 if (!id) {
    printf ("%d primes are less than or equal to %d\n",
       global_count, n);
    printf ("Total elapsed time: %10.6f\n", elapsed_time);
 }
 MPI_Finalize ();
 return 0;
```
**}**

# Benchmarking

- Execute sequential algorithm
- Determine  $\chi$  = 85.47 nanosec
- Execute series of broadcasts
- Determine  $\lambda = 250$  usec

### Execution Times (sec)

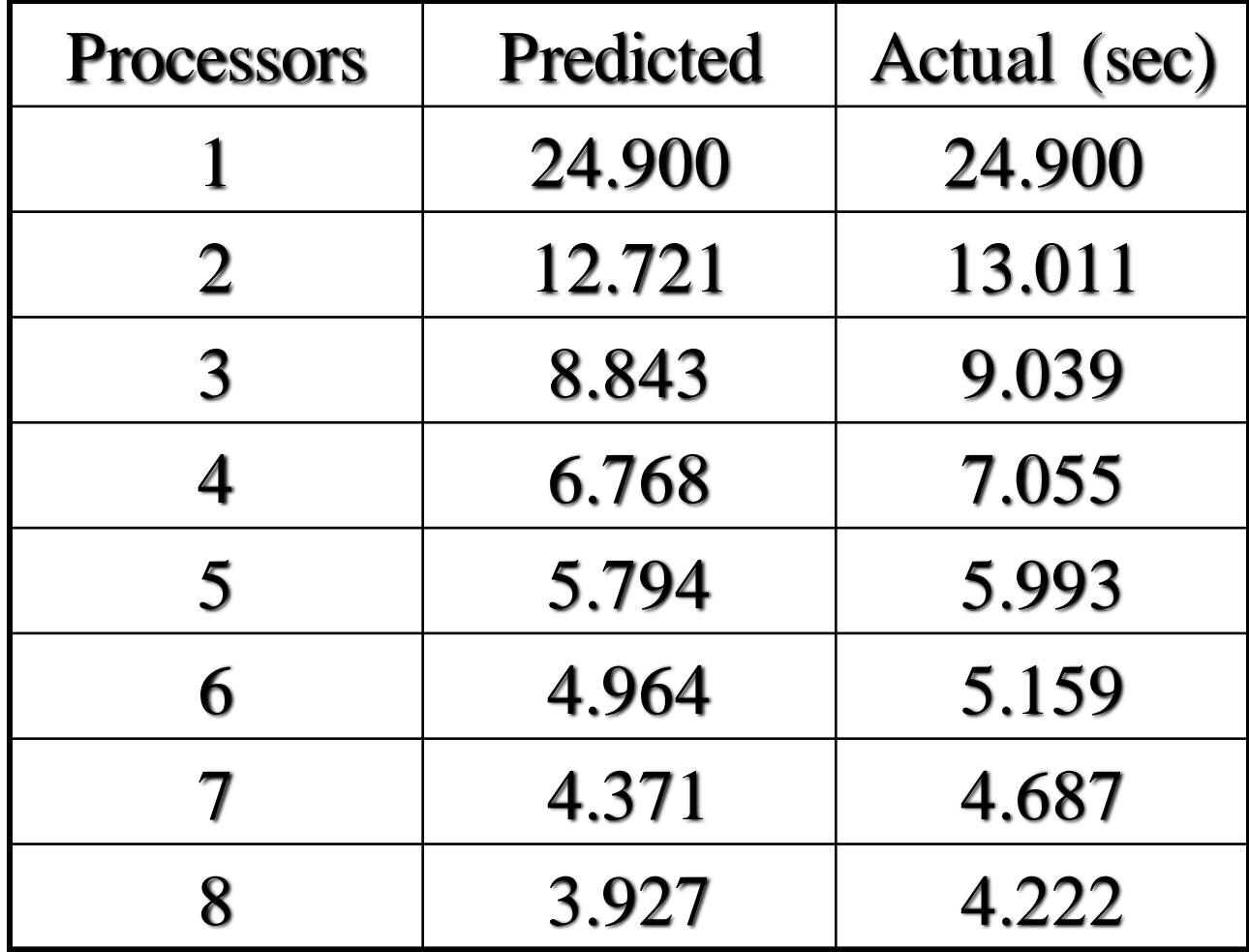

### Improvements

- Delete even integers
	- Cuts number of computations in half
	- Frees storage for larger values of *n*
- Each process finds own sieving primes
	- $-$  Replicating computation of primes to  $\sqrt{n}$
	- Eliminates broadcast step
- Reorganize loops
	- Increases cache hit rate

### Reorganize Loops

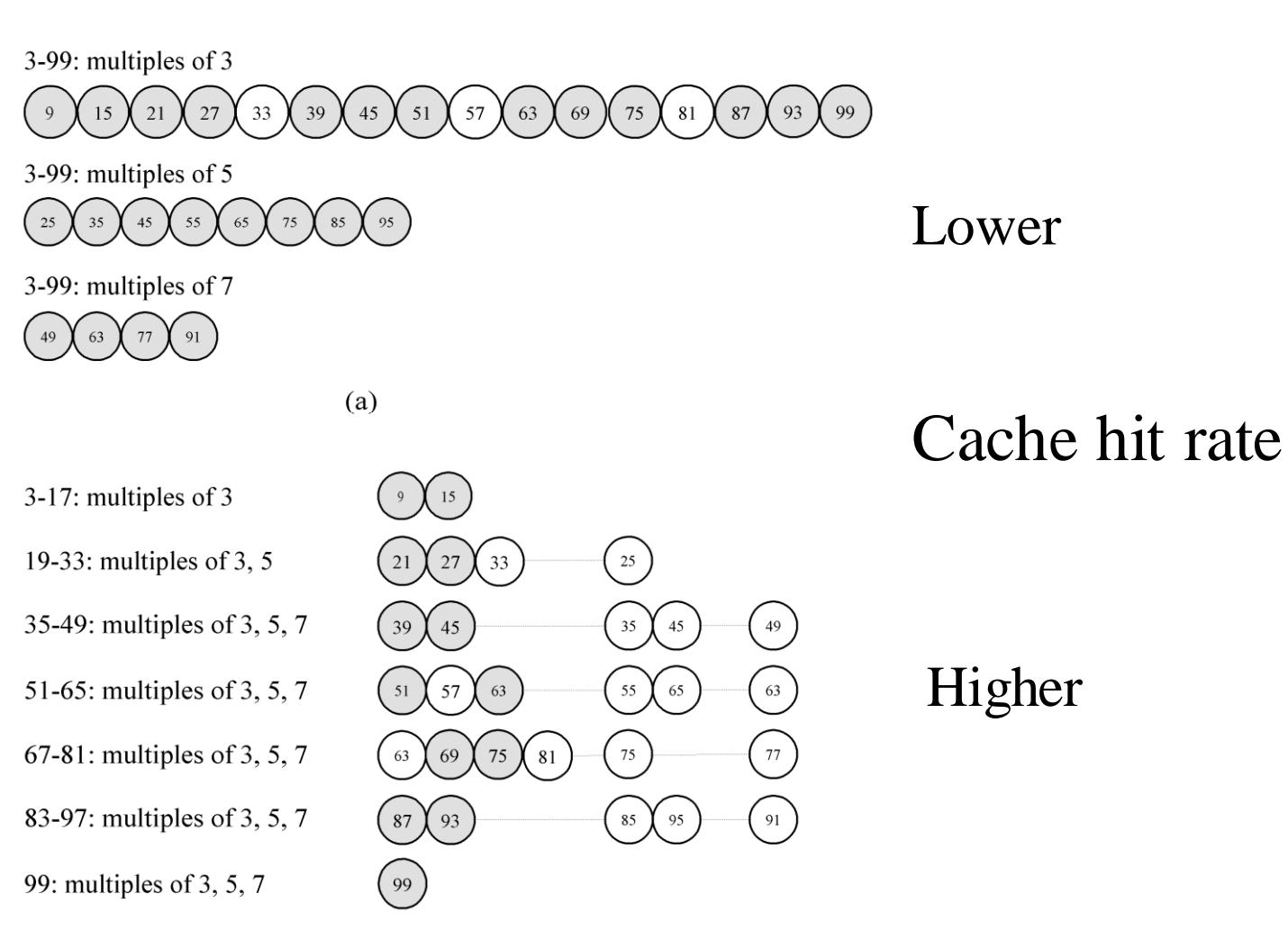

### Comparing 4 Versions

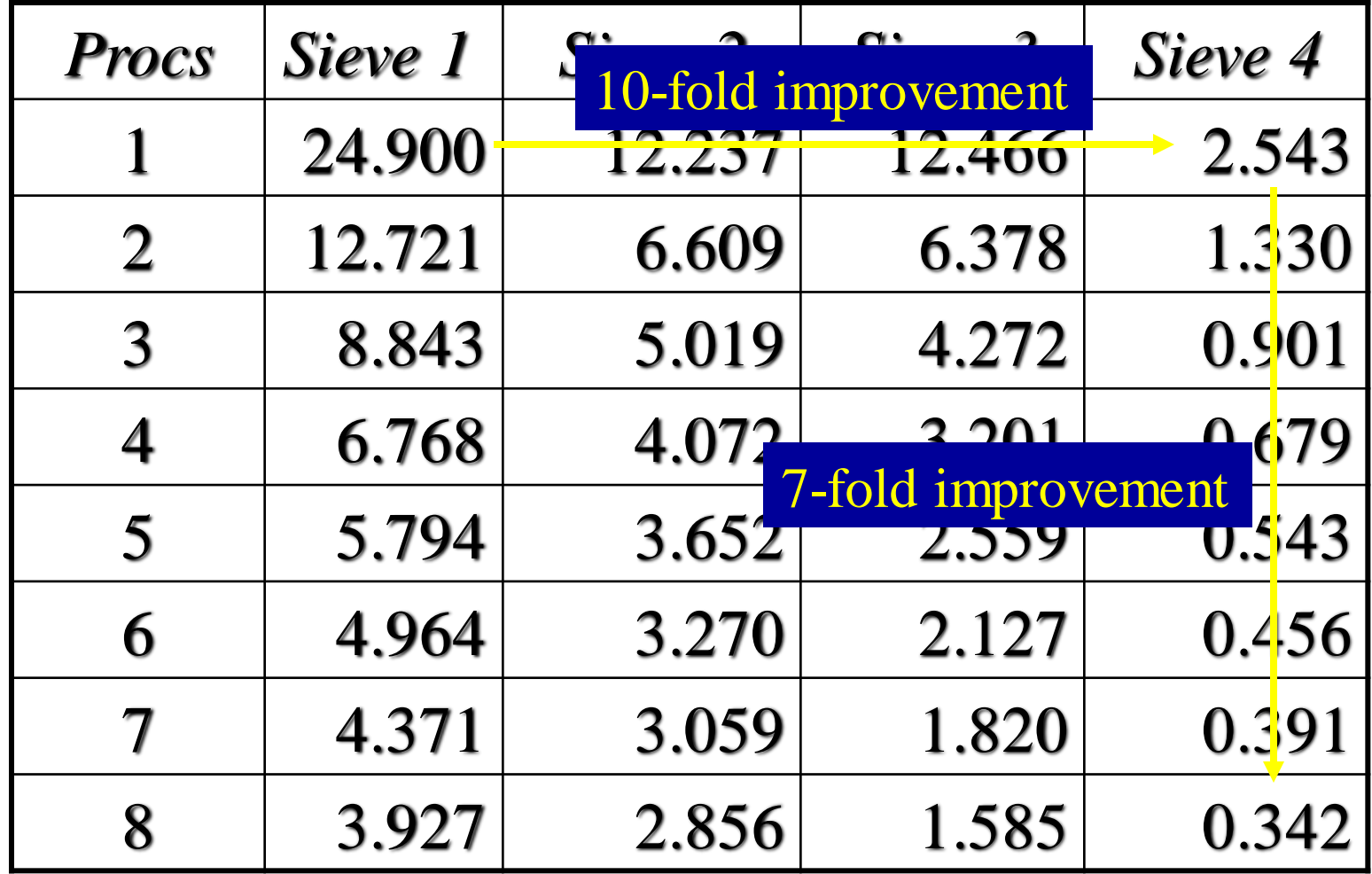

# Summary

- Sieve of Eratosthenes: parallel design uses domain decomposition
- Compared two block distributions
	- Chose one with simpler formulas
- Introduced **MPI\_Bcast**
- Optimizations reveal importance of maximizing single-processor performance